<< AutoCAD 2008

, tushu007.com

- << AutoCAD 2008 >>
- 13 ISBN 9787302213741
- 10 ISBN 7302213747

出版时间:2010-4

页数:300

PDF

更多资源请访问:http://www.tushu007.com

 $\alpha$  , and the contract  $\alpha$  th  $\alpha$ 

 $\frac{a}{a}$ 项目,一个项目由几个任务组成,每个任务都由"任务实现、相关知识和行业技巧荟萃"三部分组成

 $\mu$ 

 $n$ 

 $<<$  AutoCAD 2008  $>$ 

 $T$ 

## << AutoCAD 2008

#### AutoCAD 2008

- $\mathcal{R}$ 其中"项目1创建机械绘图模板",介绍了AutoCAD的系统参数设置及相关国家图纸、图幅标准;"
- 项目2绘制箱体部件图",介绍了AutoCAD的绘图功能及箱体类零件加工的国家标准;"项目3绘制旋
	-
	-
	-
	- AutoCAD
		- AutoCAD 2008

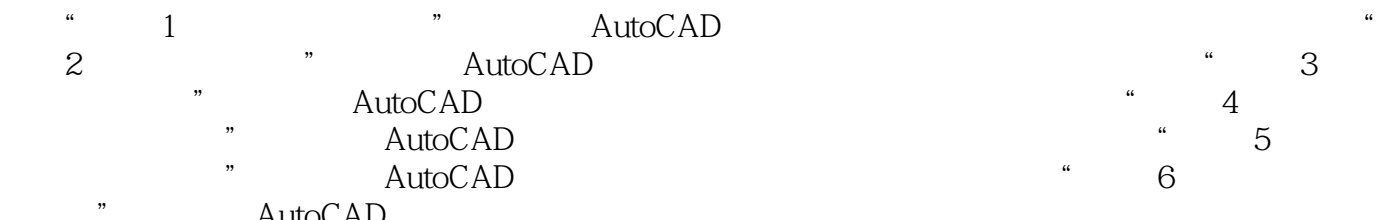

## << AutoCAD 2008

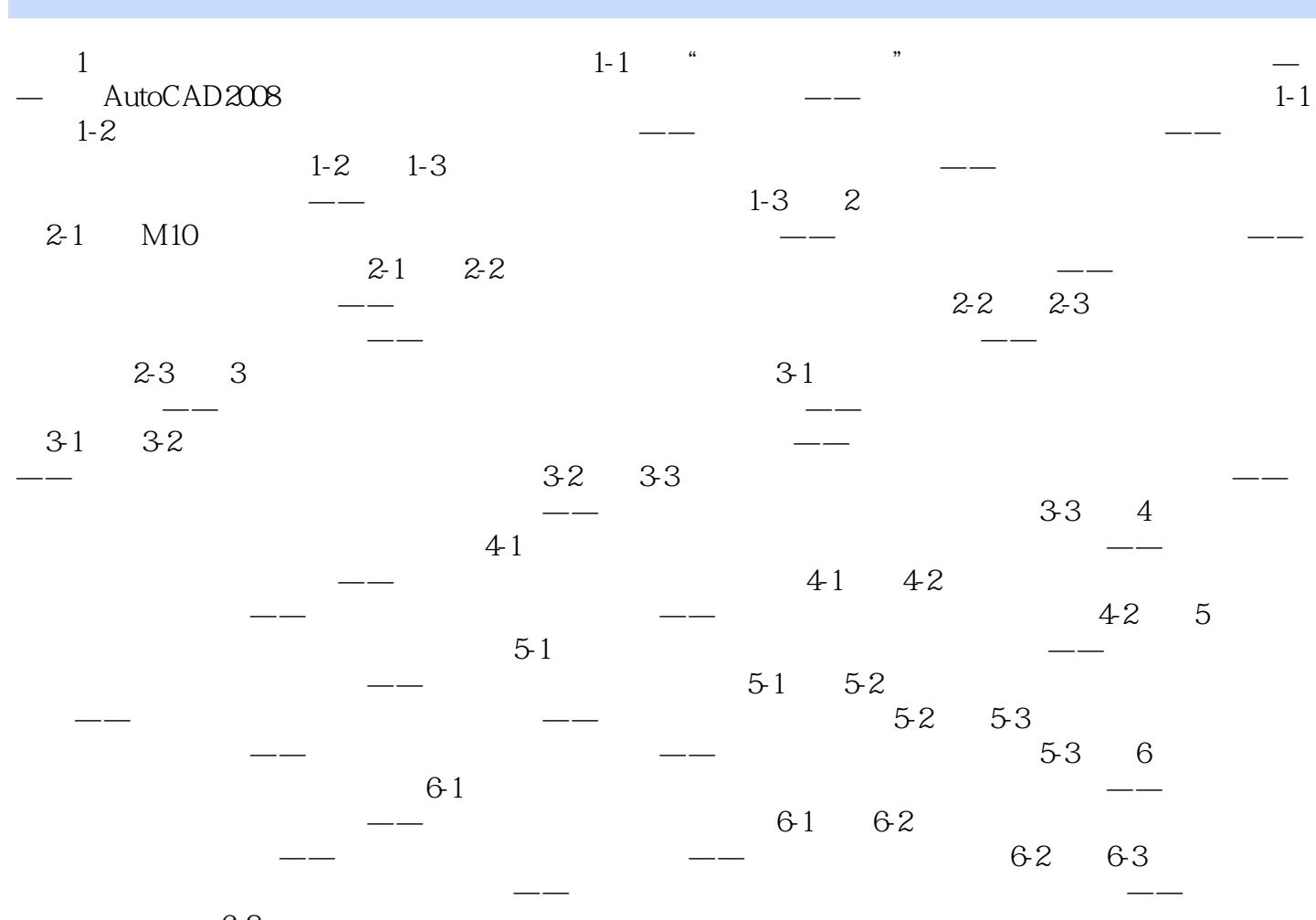

与比例思考练习6-3参考文献

# $<<$  AutoCAD 2008

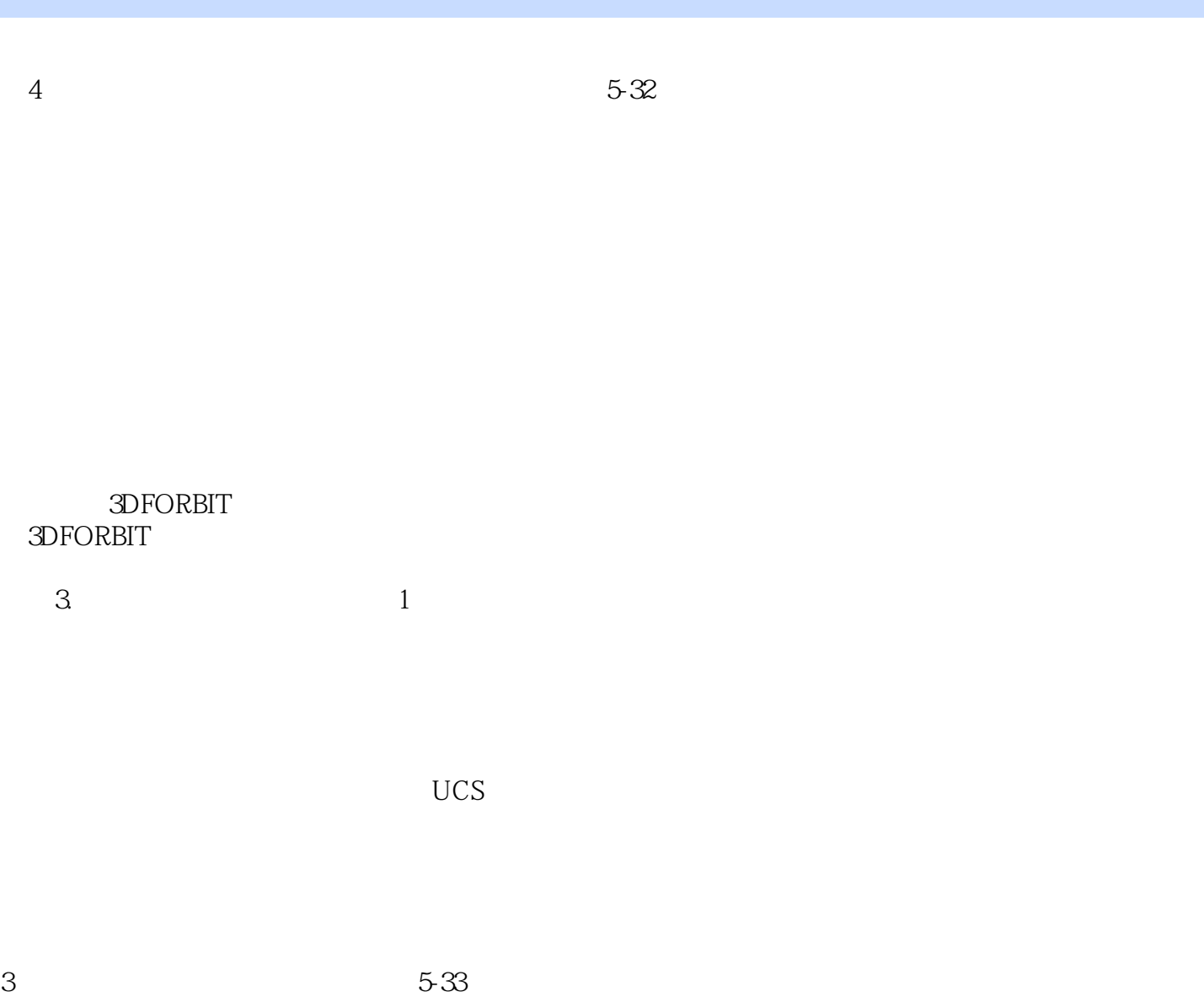

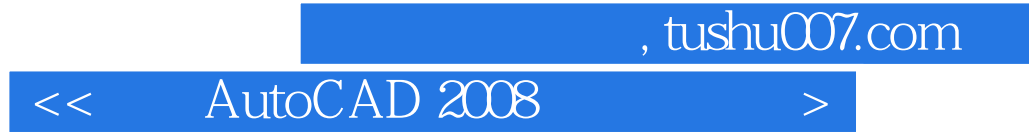

本站所提供下载的PDF图书仅提供预览和简介,请支持正版图书。

更多资源请访问:http://www.tushu007.com